Федеральное государственное бюджетное образовательное учреждение высшего образования "Дальневосточный государственный университет путей сообщения" (ДВГУПС)

## УТВЕРЖДАЮ

Зав.кафедрой

(к910) Вычислительная техника и компьютерная графика

наук

26.04.2024

Фалеева Е.В., канд.т.

# РАБОЧАЯ ПРОГРАММА

дисциплины <u>Начертател**ьная геометрия**</u>

для направления подготовки 23.03.01 Технология транспортных процессов

Составитель(и): к.п.н., Доцент, Ельцова В.Ю.;к.п.н., Доцент, Вялкова О.С.

Обсуждена на заседании кафедры: <u>(к910) Вычислительная техника и компьютерная графика</u>

Протокол от 12.04.2024г. № 7

Обсуждена на заседании методической комиссии по родственным направлениям и специальностям: Протокол

### **Визирование РПД для исполнения в очередном учебном году**

Председатель МК РНС

\_\_ \_\_\_\_\_\_\_\_\_\_ 2025 г.

(к910) Вычислительная техника и компьютерная графика Рабочая программа пересмотрена, обсуждена и одобрена для исполнения в 2025-2026 учебном году на заседании кафедры

> Протокол от  $2025 \text{ r. } \mathcal{N}$ Зав. кафедрой Фалеева Е.В., канд.т. наук

## **Визирование РПД для исполнения в очередном учебном году**

Председатель МК РНС

\_\_ \_\_\_\_\_\_\_\_\_\_ 2026 г.

Рабочая программа пересмотрена, обсуждена и одобрена для исполнения в 2026-2027 учебном году на заседании кафедры (к910) Вычислительная техника и компьютерная графика

> Протокол от  $\_\_\_\_\_$  2026 г. №  $\_\_$ Зав. кафедрой Фалеева Е.В., канд.т. наук

### **Визирование РПД для исполнения в очередном учебном году**

Председатель МК РНС

\_\_ \_\_\_\_\_\_\_\_\_\_ 2027 г.

(к910) Вычислительная техника и компьютерная графика Рабочая программа пересмотрена, обсуждена и одобрена для исполнения в 2027-2028 учебном году на заседании кафедры

> Протокол от  $\frac{1}{2027 \text{ r.}}$   $\frac{\text{N}_2}{\text{N}_1}$ Зав. кафедрой Фалеева Е.В., канд.т. наук

#### **Визирование РПД для исполнения в очередном учебном году**

Председатель МК РНС

\_\_ \_\_\_\_\_\_\_\_\_\_ 2028 г.

(к910) Вычислительная техника и компьютерная графика Рабочая программа пересмотрена, обсуждена и одобрена для исполнения в 2028-2029 учебном году на заседании кафедры

> Протокол от  $\qquad \qquad \boxed{2028 \text{ r. } \mathcal{N}^2}$ Зав. кафедрой Фалеева Е.В., канд.т. наук

Рабочая программа дисциплины Начертательная геометрия

разработана в соответствии с ФГОС, утвержденным приказом Министерства образования и науки Российской Федерации от 07.08.2020 № 911

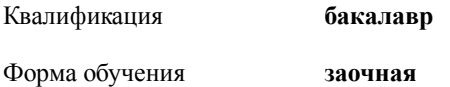

### **ОБЪЕМ ДИСЦИПЛИНЫ (МОДУЛЯ) В ЗАЧЕТНЫХ ЕДИНИЦАХ С УКАЗАНИЕМ КОЛИЧЕСТВА АКАДЕМИЧЕСКИХ ЧАСОВ, ВЫДЕЛЕННЫХ НА КОНТАКТНУЮ РАБОТУ ОБУЧАЮЩИХСЯ С ПРЕПОДАВАТЕЛЕМ (ПО ВИДАМ УЧЕБНЫХ ЗАНЯТИЙ) И НА САМОСТОЯТЕЛЬНУЮ РАБОТУ ОБУЧАЮЩИХСЯ**

Общая трудоемкость **4 ЗЕТ**

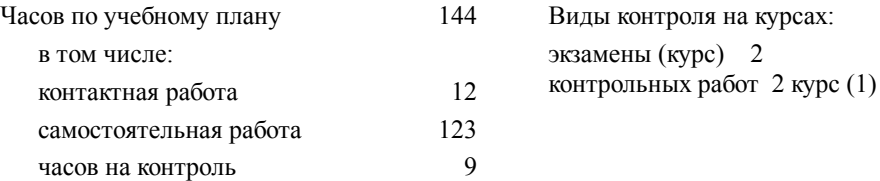

### **Распределение часов дисциплины по семестрам (курсам)**

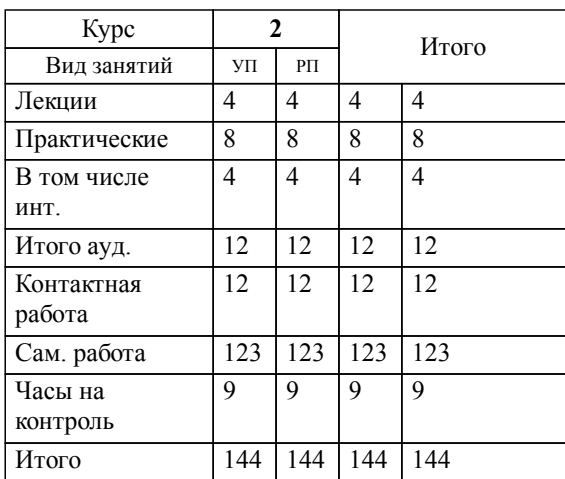

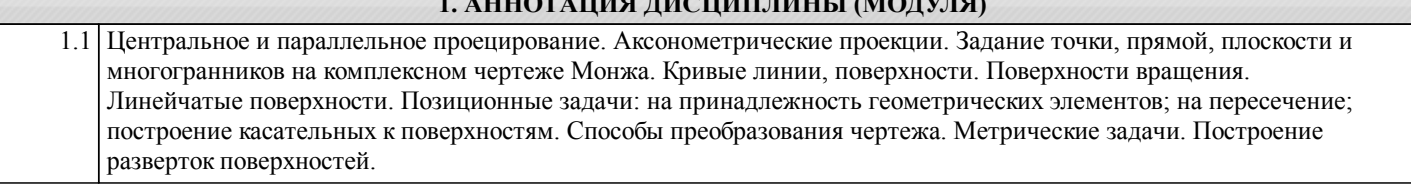

1. **HULOT 1. HULO<sub>T</sub> HULOTHER HULLER (MOTIVER)** 

### **2. МЕСТО ДИСЦИПЛИНЫ (МОДУЛЯ) В СТРУКТУРЕ ОБРАЗОВАТЕЛЬНОЙ ПРОГРАММЫ**

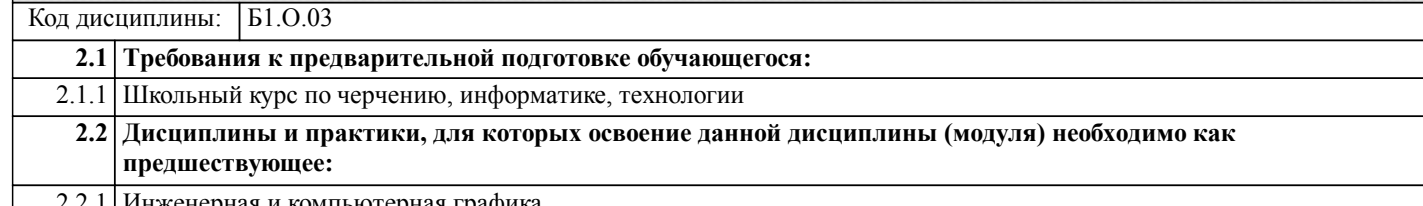

2.2.1 Инженерная и компьютерная графика

## **3. ПЕРЕЧЕНЬ ПЛАНИРУЕМЫХ РЕЗУЛЬТАТОВ ОБУЧЕНИЯ ПО ДИСЦИПЛИНЕ (МОДУЛЮ), СООТНЕСЕННЫХ С ПЛАНИРУЕМЫМИ РЕЗУЛЬТАТАМИ ОСВОЕНИЯ ОБРАЗОВАТЕЛЬНОЙ ПРОГРАММЫ**

**ОПК-1: Способен применять естественнонаучные и общеинженерные знания, методы математического анализа и моделирования в профессиональной деятельности;**

### **Знать:**

Естественнонаучные и общеинженерные знания, методы математического анализа и моделирования в профессиональной деятельности

#### **Уметь:**

Использовать естественнонаучные и общеинженерные знания, методы математического анализа и моделирования в профессиональной деятельности

**Владеть:**

Навыками использования естественнонаучных и общеинженерных знания, методов математического анализа и моделирования в профессиональной деятельности

## **4. СОДЕРЖАНИЕ ДИСЦИПЛИНЫ (МОДУЛЯ), СТРУКТУРИРОВАННОЕ ПО ТЕМАМ (РАЗДЕЛАМ) С УКАЗАНИЕМ ОТВЕДЕННОГО НА НИХ КОЛИЧЕСТВА АКАДЕМИЧЕСКИХ ЧАСОВ И ВИДОВ УЧЕБНЫХ ЗАНЯТИЙ**

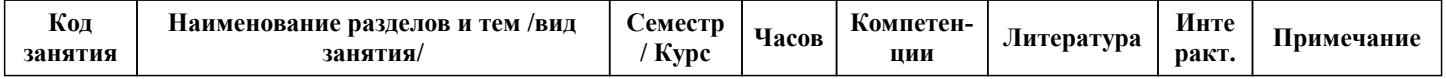

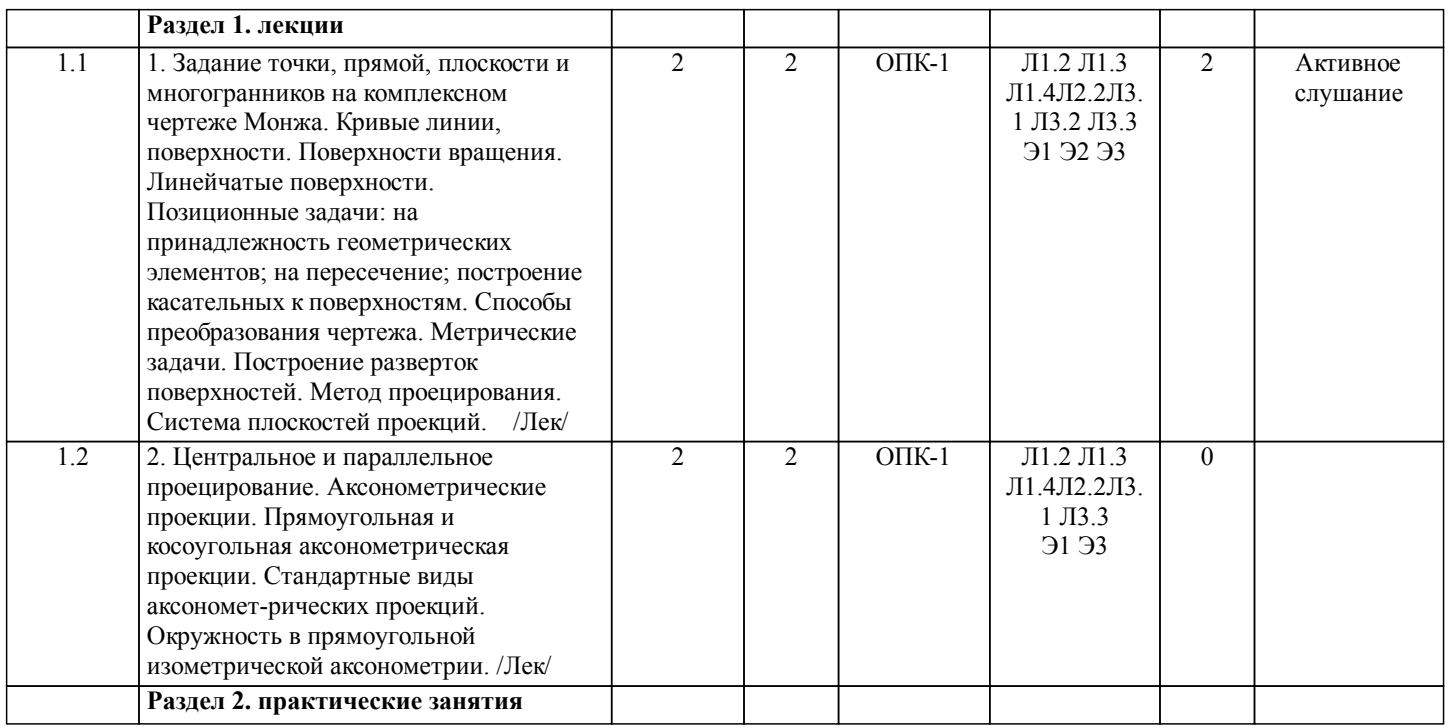

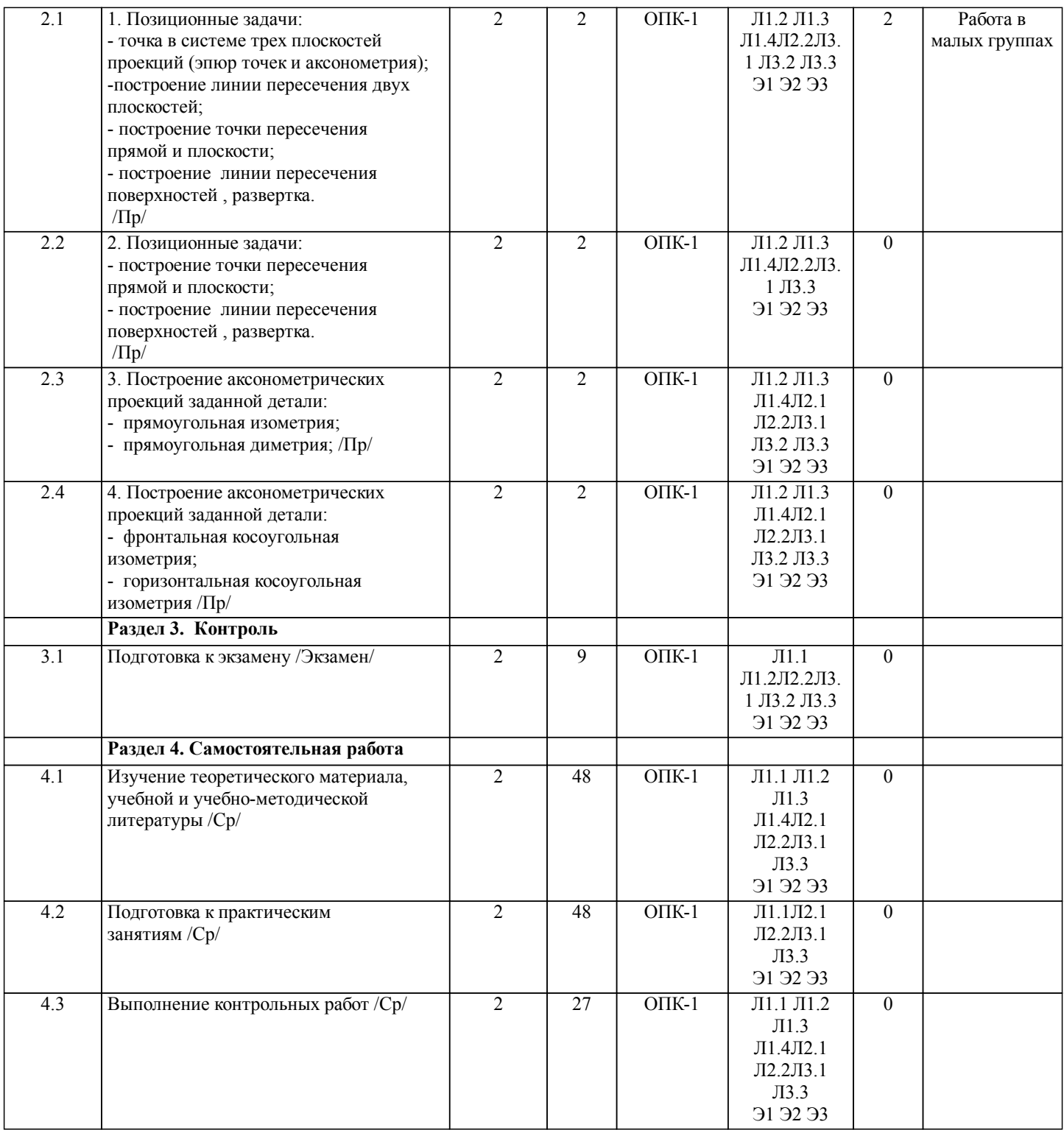

## **5. ОЦЕНОЧНЫЕ МАТЕРИАЛЫ ДЛЯ ПРОВЕДЕНИЯ ПРОМЕЖУТОЧНОЙ АТТЕСТАЦИИ**

**Размещены в приложении**

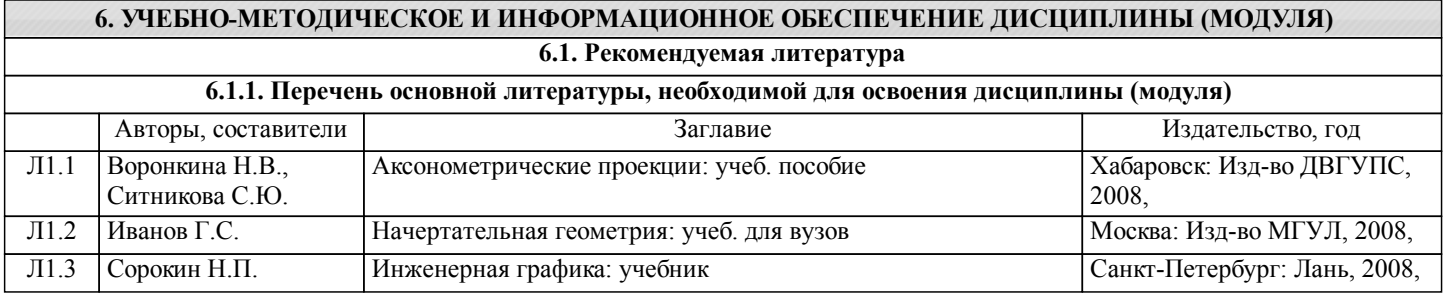

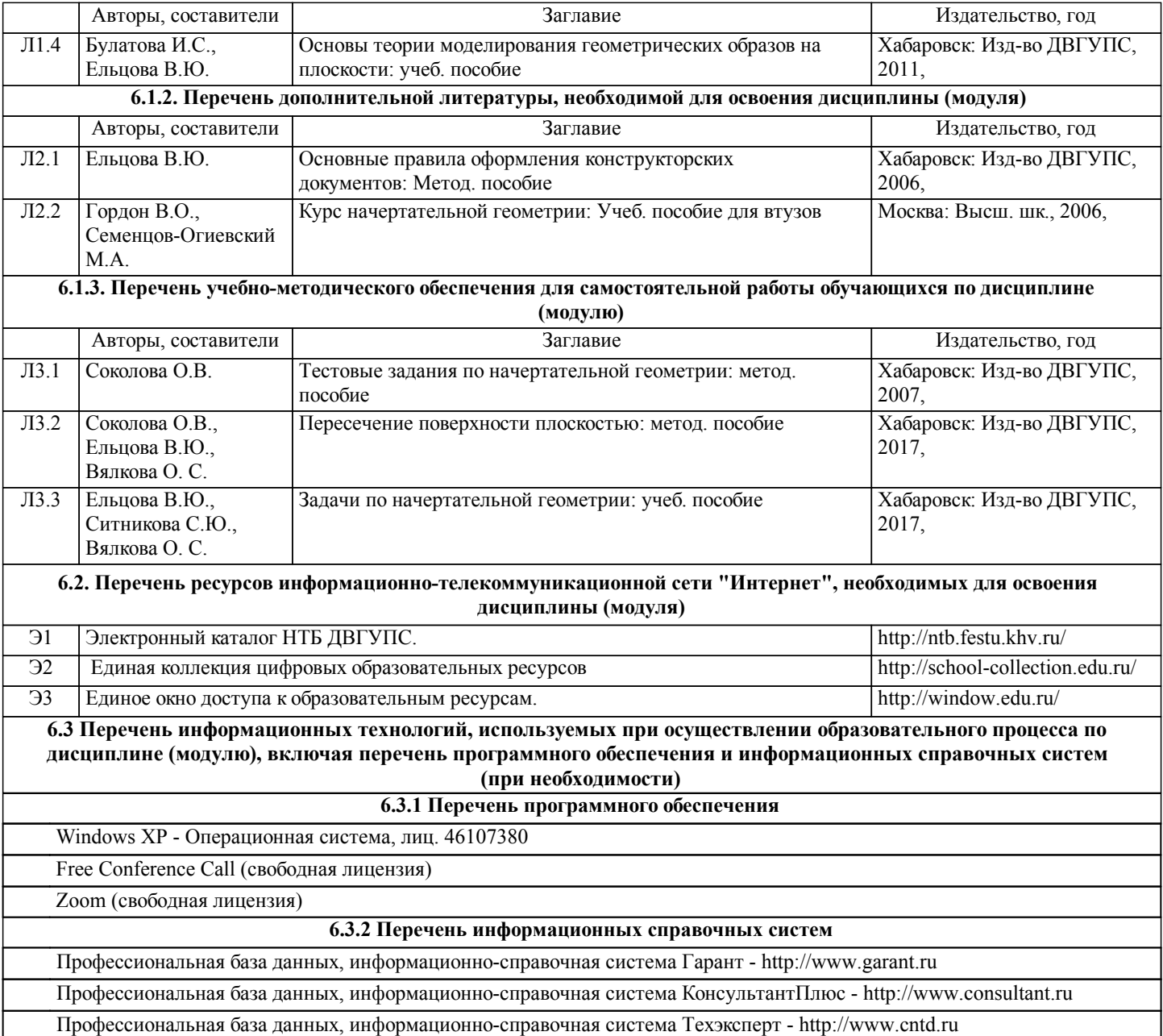

## **7. ОПИСАНИЕ МАТЕРИАЛЬНО-ТЕХНИЧЕСКОЙ БАЗЫ, НЕОБХОДИМОЙ ДЛЯ ОСУЩЕСТВЛЕНИЯ ОБРАЗОВАТЕЛЬНОГО ПРОЦЕССА ПО ДИСЦИПЛИНЕ (МОДУЛЮ)**

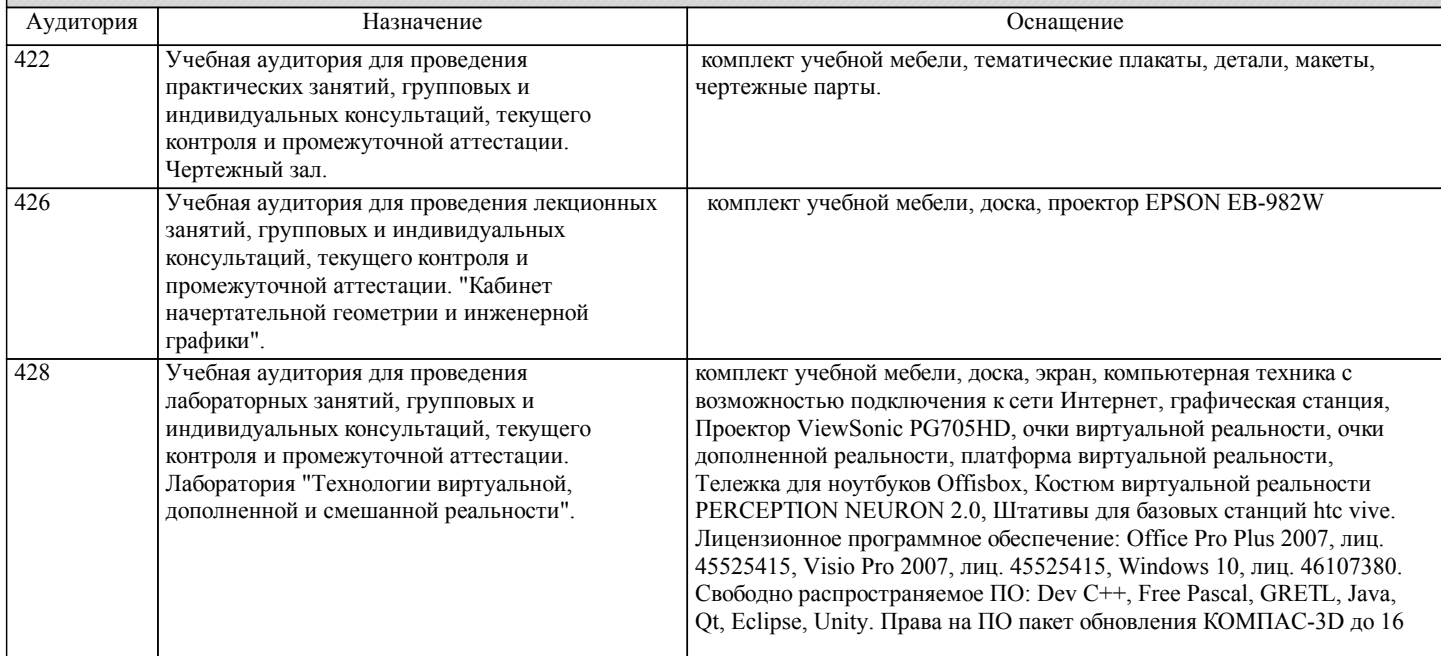

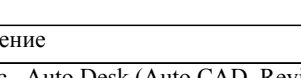

стр. 7

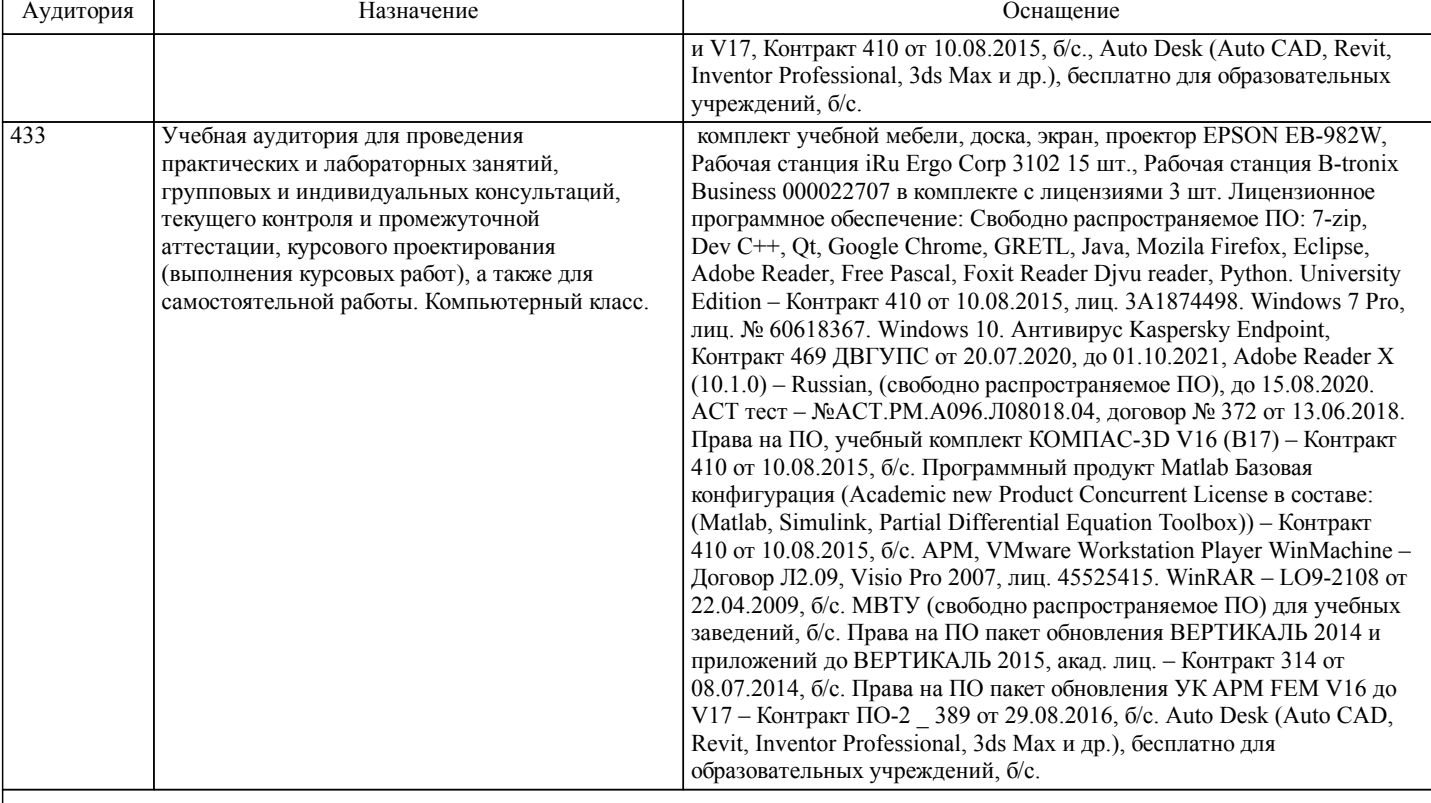

## **8. МЕТОДИЧЕСКИЕ МАТЕРИАЛЫ ДЛЯ ОБУЧАЮЩИХСЯ ПО ОСВОЕНИЮ ДИСЦИПЛИНЫ (МОДУЛЯ)**

Для обучающихся предоставлены

- конспекты лекций;

- учебная литература, в том числе на электронном носителе;

- дополнительная литература, в том числе на электронном носителе;

- справочники, альбомы;

- методические указания по выполнению расчетно-графической работы;

- методические рекомендации по изучению учебной дисциплины, ее разделов, тем, отдельных элементов.

В процессе обучения в вузе главное состоит не только в том, чтобы студенты смогли усвоить научные основы предстоящей деятельности, но и в том, чтобы молодой человек научился управлять развитием своего мышления. С этой целью в структуре учебного пособия содержатся алгоритмы. Алгоритмы развития мышления выстраиваются так, чтобы знания

(закон, закономерность, определение, вывод, правило и т. д.) могли применяться при выполнении заданий (решении задач). Выделяют следующие способы построения алгоритма:

а) из одного понятия:

– выделить существенные признаки понятия,

– определить взаимосвязь признаков между собой,

– установить последовательность наложения признаков на конкретный пример;

б) при комбинировании нескольких понятий:

- построить алгоритмы применения каждого понятия,
- сравнить алгоритмы (выделить общие и специфические признаки),
- определить взаимосвязь признаков между собой,
- установить последовательность наложения признаков на конкретный пример.

Алгоритм проведения анализа:

1) выделить в понятии все признаки предмета или явления (физические, химические свойства и отношения);

2) определить существенные признаки;

3) выделить несущественные признаки.

Алгоритм проведения синтеза:

1) определить все признаки, характеризующие предмет или явление;

2) выделить из них существенные, принадлежащие предмету или явлению, без которых последнее теряет свой смысл;

3) соотнести имеющиеся признаки с признаками известных понятий или ввести новое понятие.

Алгоритм проведения сравнения (сравнительный анализ предполагает проведение анализа каждого понятия и сравнения их между собой):

1) провести анализ сравниваемых понятий:

– выделить в понятии все признаки предмета или явления (физические, химические свойства и отношения);

– определить существенные признаки;

– выделить не существенные признаки;

2) определить существенные и несущественные признаки;

3) сделать вывод:

- о полном совпадении понятий (если одинаковы все признаки);
- частичном совпадении понятий (если совпадение признаков частичное);
- несовпадении понятий (если нет одинаковых признаков).

### Алгоритм обобщения:

- 1) разложить каждое из понятий на существенные признаки;
- 2) определить общие для всех понятий существенные признаки;
- 3) дать (сформулировать) обобщение на основе этих признаков;
- 4) найти (если существует) обобщающее понятие.
- Алгоритм свертывания знаний:
- 1) разложить каждое из понятий на существенные признаки;
- 2) определить общие для понятий существенные признаки:
- для всех понятий (родовые признаки);
- для отдельных групп понятий (видовые признаки);
- 3) дать (сформулировать) обобщение на основе этих признаков;
- 4) найти (если существует) обобщающее понятие;
- 5) определить основные взаимосвязи между понятиями совпадение, включение, соподчинения, противоположность, противоречие;
- 6) на основе выделенных взаимосвязей представить данную совокупность в виде схемы, графика, рисунка, таблицы. В результате обучения студенты должны иметь опыт как разработки алгоритма применения знаний, так и способности его применения при выполнении заданий по курсу теории.
- Проведение учебного процесса может быть организовано с использованием ЭИОС университета и в цифровой среде (группы в социальных сетях, электронная почта, видеосвязь и др. платформы). Учебные занятия с применением ДОТ проходят в соответствии с утвержденным расписанием. Текущий контроль и промежуточная аттестация обучающихся проводится с применением ДОТ.

## **Оценочные материалы при формировании рабочих программ дисциплин (модулей)**

## **Направление: 23.03.01 Технология транспортных процессов**

**Направленность (профиль): Логистика нефтегазового комплекса и транспортных систем**

**Дисциплина: Начертательная геометрия**

## **Формируемые компетенции:**

## **1. Описание показателей, критериев и шкал оценивания компетенций.**

Показатели и критерии оценивания компетенций

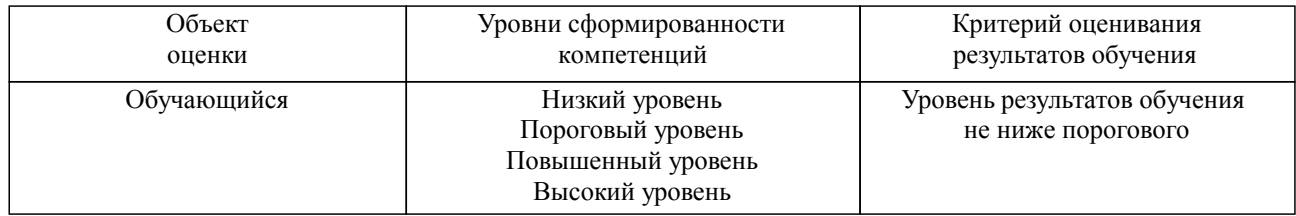

## Шкалы оценивания компетенций при сдаче экзамена или зачета с оценкой

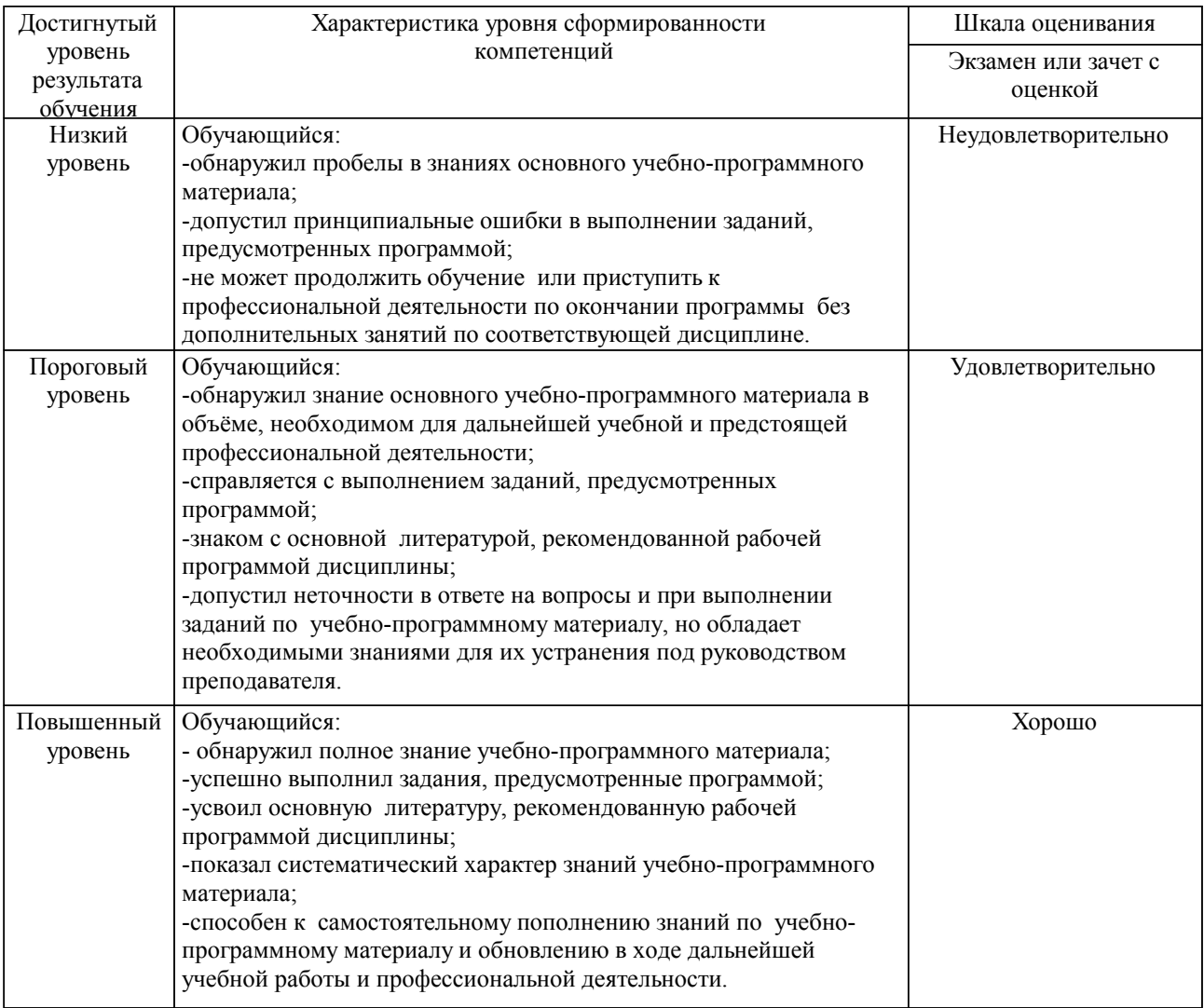

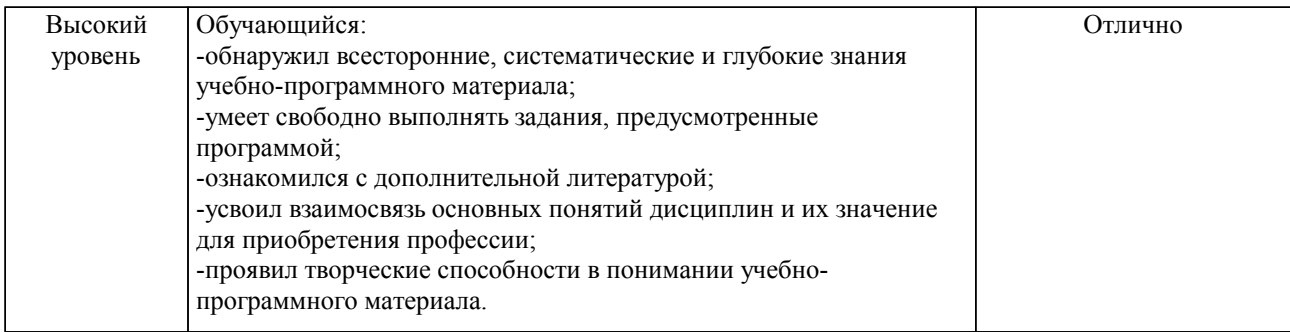

### Описание шкал оценивания

Компетенции обучающегося оценивается следующим образом:

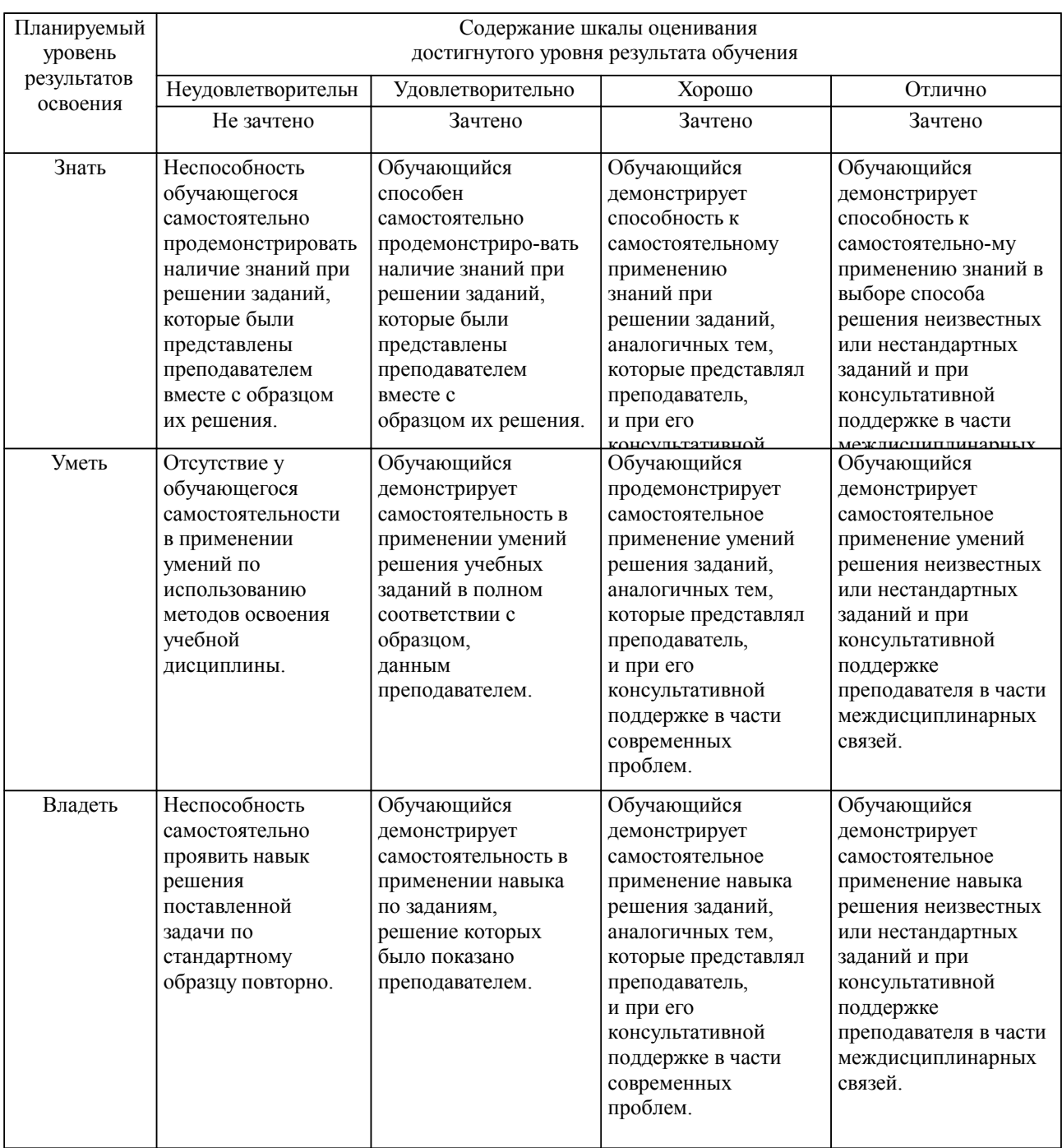

**2. Перечень вопросов и задач к экзаменам, зачетам, курсовому проектированию, лабораторным занятиям. Образец экзаменационного билета**

см. приложение

### **3. Тестовые задания. Оценка по результатам тестирования.**

см. приложение

Полный комплект тестовых заданий в корпоративной тестовой оболочке АСТ размещен на сервере УИТ ДВГУПС, а также на сайте Университета в разделе СДО ДВГУПС (образовательная среда в личном кабинете преподавателя).

Соответствие между бальной системой и системой оценивания по результатам тестирования устанавливается посредством следующей таблицы:

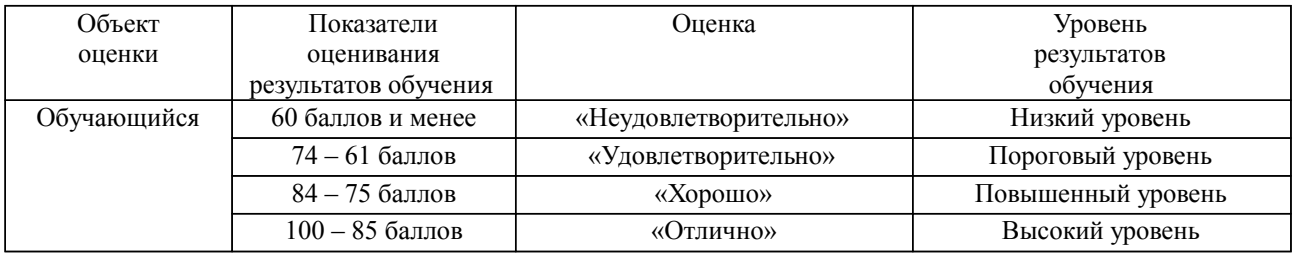

### **4. Оценка ответа обучающегося на вопросы, задачу (задание) экзаменационного билета, зачета, курсового проектирования.**

Оценка ответа обучающегося на вопросы, задачу (задание) экзаменационного билета, зачета

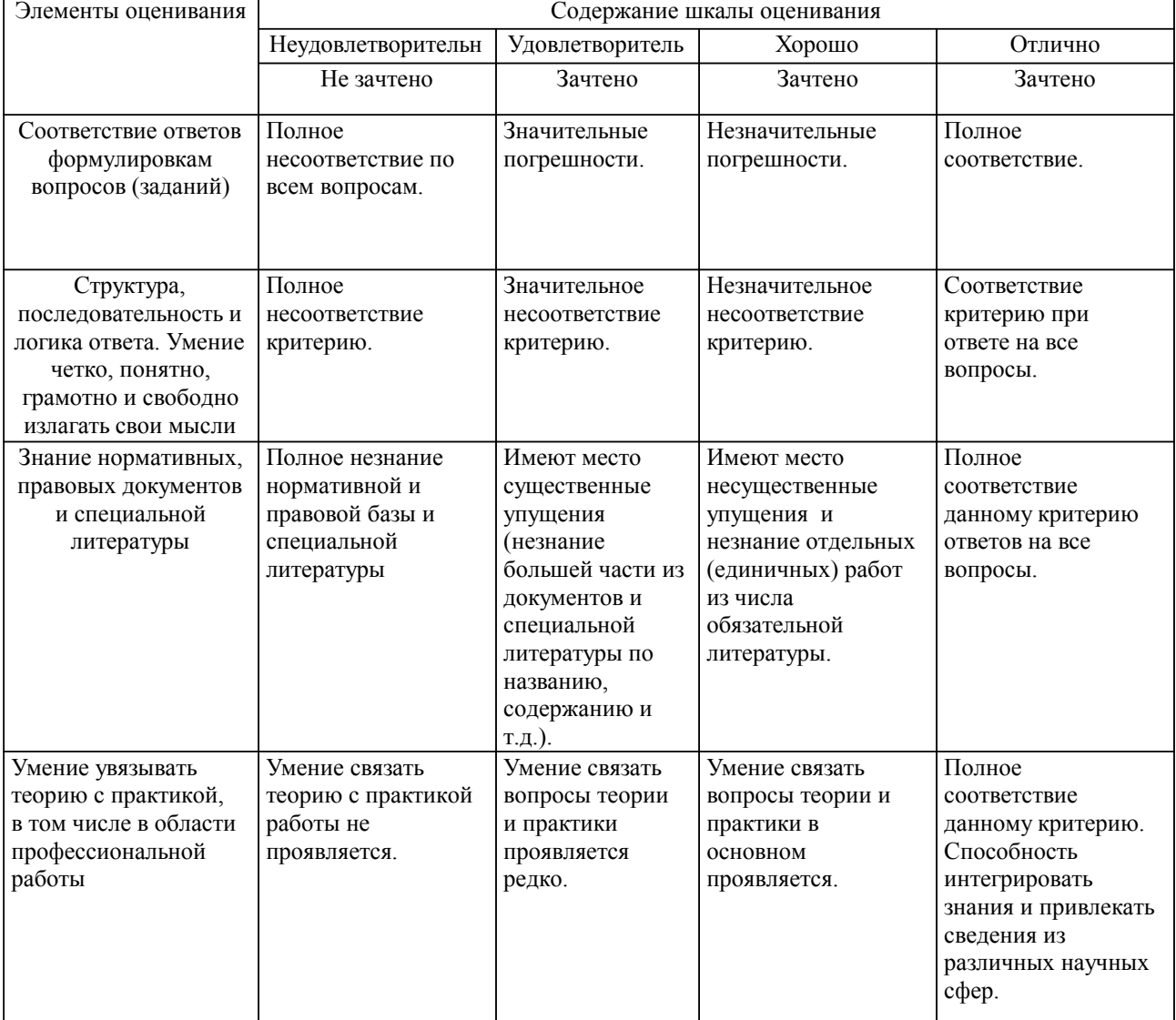

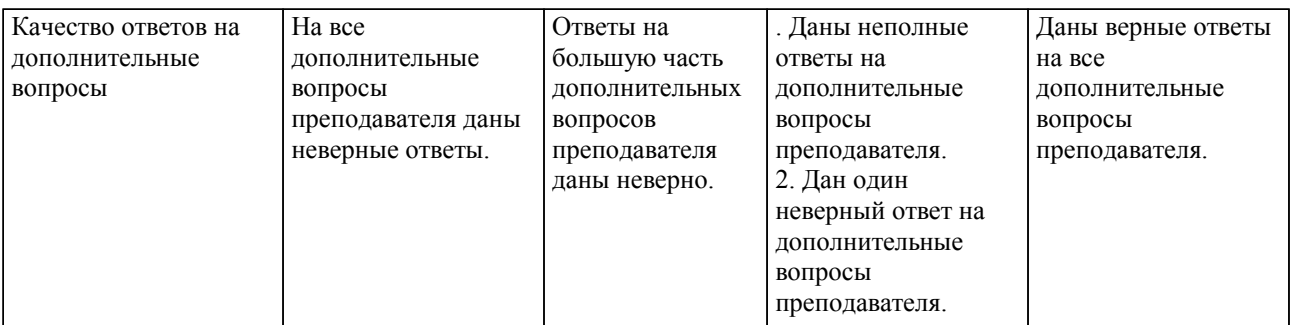

Примечание: итоговая оценка формируется как средняя арифметическая результатов элементов оценивания.